**BuddyCuts License Keygen X64**

## **[Download](http://evacdir.com/QnVkZHlDdXRzQnV/treos.zalaznick/achiever.cascade.ZG93bmxvYWR8U1I0Tmpsd2MzeDhNVFkxTkRVMU9UY3dNbng4TWpVM05IeDhLRTBwSUhKbFlXUXRZbXh2WnlCYlJtRnpkQ0JIUlU1ZA?hayer=melanesian)**

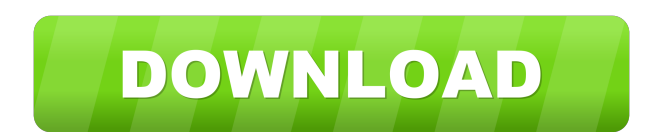

**BuddyCuts Free**

**BuddyCuts Crack+ Keygen**

2.1.1.1. Use BuddyCuts For Windows 10 Crack to create a new BuddyCuts file for your Yahoo Messenger contacts. The Name of a BuddyCuts file is a 1 or more word that is concatenated together of the Name of a Yahoo Messenger contact. For example, if you created a contact for your sister, you could name your BuddyCuts file "Sister-Example.bcd" (example name). 2.1.1.2. To create a BuddyCuts file for a Yahoo Messenger contact, rightclick on a contact in Yahoo Messenger and select "Create BuddyCuts". 2.1.1.3. If BuddyCuts detects that a BuddyCuts file already exists for the name of the contact, it will ask you if you want to replace the existing BuddyCuts file. This is recommended. 2.1.1.4. Enter a name for your BuddyCuts file. The name of the file should be at least one word in length, but can be as long as you want. 2.1.1.5. For example, if you have a contact named

"Example" and you want to create a BuddyCuts file with a name of "Example BuddyCuts", just type "Example BuddyCuts" in the Name box. 2.1.1.6. If you are creating more than one BuddyCuts file, just keep repeating the above steps for each BuddyCuts file you want to create. 2.1.1.7. If you have multiple BuddyCuts files, you can choose the BuddyCuts file you want to use to send with Yahoo Messenger by right-clicking on the BuddyCuts file and selecting "Start with BuddyCuts". 2.1.1.8. For more information, see the BuddyCuts Help file located in the same folder where you installed BuddyCuts. 2.1.1.9. You can change the BuddyCuts file name and open it with a new program by selecting "Open in a New Program" and choosing BuddyCuts. 2.1.2. A BuddyCuts file, created with BuddyCuts, can open with Yahoo Messenger if you do 1d6a3396d6

 $1/3$ 

BuddyCuts is a simple program that helps you create a file that Yahoo Messenger recognizes. When this file opens it tells Yahoo Messenger to begin a conversation or "IM/PM" with a user. BuddyCuts integrates the start menu with your Yahoo Messenger contacts. After creating a contact it's as simple as pressing the windows key, typing a few letters of the name you assigned to a contact, select the users name from the start menu search results and yahoo messenger will open a conversation with the user. I want to do a test of this for a few days, then move it to a permanent installation on my account. Would you help me? I have made it into a C# app. It is located in the C:\Users\Administrator\AppData\Local\Microsoft\BuddyCuts folder. A: Yes you can do it. Just run this program "BuddyCuts.exe" in the "C:\Users\Administrator\AppData\Local\Microsoft\BuddyCuts" folder that you installed. After the program finishes, restart your computer, and see if it's working. If you are still experiencing problems, try to search for a solution, maybe someone has already installed this program on their computer and solved the problem. I also recommend that you backup your data before installing it and maybe you should do it for every update. Background ========== Parathyroid hormone (PTH) is the only known natural stimulus for remodelling bone and soft tissue in fractures. Here, we investigated its effect on the healing process of a rabbit calvarial defect model using in situ hybridisation, immunohistochemistry and real-time polymerase chain reaction (PCR). Methods ======= We created a 7mm diameter, unilateral bone defect in the parietal bone of 13 rabbits. At 1 week, 2 weeks, 4 weeks, 6 weeks and 8 weeks, 7 animals were euthanized and both control and defect sites analysed using in situ hybridisation for PTH mRNA and quantitative PCR for PTH mRNA. The control side was treated with saline and the defect side with 1 ml of 0.5 U/ml PTH1-34 (1 μg/ml; Kordia). The animals were divided in three groups of 4 animals each: (1) defects treated with PTH1-34, (2) defects treated with saline (control), and (3

**What's New in the BuddyCuts?**

Download this simple program that allows you to integrate Yahoo Messenger with the start menu. The startup menu starts up with the contact you've

created. Click on the contact and it will open yahoo messenger with that person. Author: Software: BuddyCuts is by CybApp Inc. You can visit their website at: BuddyCuts is a simple program that helps you create a file that Yahoo Messenger recognizes. When this file opens it tells Yahoo Messenger to begin a conversation or "IM/PM" with a user. BuddyCuts integrates the start menu with your Yahoo Messenger contacts. After creating a contact it's as simple as pressing the windows key, typing a few letters of the name you assigned to a contact, select the users name from the start menu search results and yahoo messenger will open a conversation with the user.Q: A computer science question Is this question really on topic? I'm considering whether to submit the following to Code Review: Is it OK to have constructors as methods? I've had this idea for a while now: A method that only has a return statement or an if statement should be a constructor. For example, if a method only has one statement and it needs to be initialized, it should be a constructor instead of a method. Of course, if a method is a valid constructor, it should be allowed. However, I have no idea if there is a standard approach to handling constructors as methods. So I was wondering if anyone knew: Is it OK to have constructors as methods? Are there any specific guidelines on when a method should be a constructor instead of a method? I don't expect to get a "yes, it's OK" or "no, it's not OK" as an answer. A: Is it OK to have constructors as methods? It's not something that I've ever seen discussed before, but there is an obvious reason why it could be considered a good idea. Are there any specific guidelines on when a method should be a constructor instead of a method? No. There are no guidelines, because you are speaking about what would be considered good (or not) design. So no, there are not. A: First, a very brief answer: yes, if you need a constructor or operator, but only if you want to store some kind of data to have state. If you have only a

## **System Requirements:**

Windows 7 (64-bit) or newer Processor: Intel Core i3-6100 or AMD equivalent Memory: 4 GB RAM HDD: 100 MB available space VGA: 1024x768 Sound: Direct Sound or ASIO Compatible sound card Supported video modes: 1280 x 720 How to Install? Download SKIP Scrollbars now from softonic.com with further information on how to install SKIP Scrollbars right here.Q: Find and Replace Code in a javascript object with Re

<https://ubipharma.pt/wp-content/uploads/2022/06/kaiell.pdf> <http://www.eventogo.com/?p=194519> [https://mondetectiveimmobilier.com/wp-content/uploads/2022/06/LOC\\_Counter\\_GUI.pdf](https://mondetectiveimmobilier.com/wp-content/uploads/2022/06/LOC_Counter_GUI.pdf) <https://madreandiscovery.org/flora/checklists/checklist.php?clid=65872> <https://hotelheckkaten.de/2022/06/07/mnimapsync-crack-license-key-free-2022-latest/> <https://tranisdiring1985.wixsite.com/chueprefinglov/post/streamcraft-pc-crack-download-x64-updated> [https://cosmonet.club/upload/files/2022/06/b2qowy4RQTLhrdtsugJ8\\_07\\_846dcc470792195c6fe29553a0f37b14\\_file.pdf](https://cosmonet.club/upload/files/2022/06/b2qowy4RQTLhrdtsugJ8_07_846dcc470792195c6fe29553a0f37b14_file.pdf) <https://dailytimespro.com/wp-content/uploads/2022/06/ulrgla.pdf> <https://nearbyhostels.com/wp-content/uploads/2022/06/fridchal.pdf> <https://zentrum-beyond.de/wp-content/uploads/2022/06/mackgat.pdf> <https://mycancerwiki.org/wp-content/uploads/2022/06/rawdar.pdf> <https://swisshtechnologies.com/bulk-device-usb-transfer-crack-keygen-for-lifetime-3264bit/> <https://ecafy.com/broken-x-disk-manager-crack-free-2022-latest/> <https://nadercabin.ir/2022/06/07/sip-config-crack-full-version-mac-win-updated-2022/> <https://www.vakantiehuiswinkel.nl/ambient-nature-noise-serial-number-full-torrent-march-2022/> <http://livefitmag.online/wp-content/uploads/2022/06/dawsnet.pdf> <https://www.hony.nl/wp-content/uploads/melgen.pdf> <https://grandioso.immo/desktop-icalendar-2-0-0-215-crack-latest/> <https://unicorina.com/unveil-1-7-6-crack-free-download-april-2022/> <https://www.residenceyaounde.com/wp-content/uploads/2022/06/weslcarv.pdf>